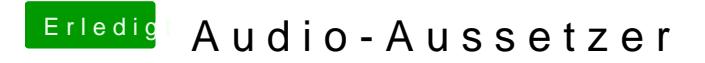

Beitrag von rubenszy vom 30. Dezember 2016, 16:31

mit was für einem Kext arbeitest du AppleALC oder die AppleHDA dummy Var